## **طرق تحويل الإحداثيات (من الجغرافية إلى UTM (والعكس:**

**.١ بطريقة مباشرة.**

**.٢ بطريقة غير مباشرة .**

## **الطريقة المباشرة:**

هناك عدة برامج تمكنك من إدخال الإحداثيات الجغرافية مباشرة ،والتي يتم تحميلها على الميكروستايشن نذكر منها :

. برنامج Geographic Microstation من شركة Bentley .

.٢ برنامج C/Irasc من شرآة Intergraph .

## **الطريقة غير المباشرة:**

.١ برنامج Geocalc وهو عبارة عن حاسبة لتحويل الإحداثي ،ويعيب على هذا البرنامج أنه ستكتب إحداثيات النقاط نقطة نقطة وليس كلها ،عدا ذلك فهو برنامج قوي من ناحية التحويل حتى للإسقاطات الأخرى غير ال UTM .

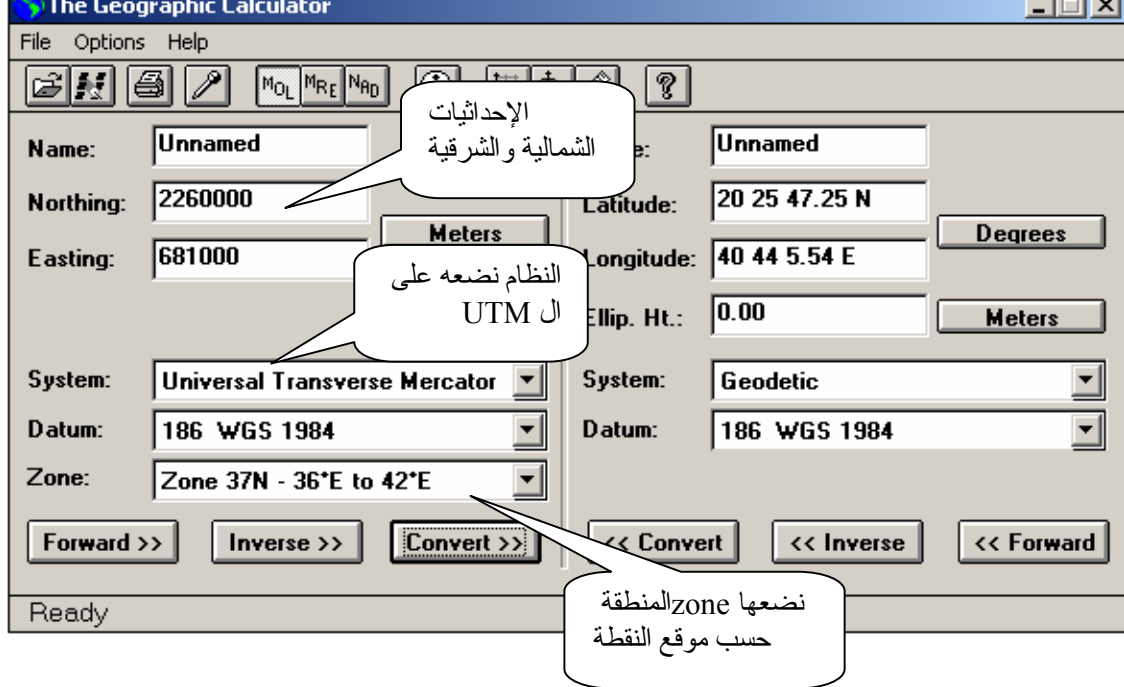

.٢ برنامج RockWorks الذي يستطيع تحويل مجوعة آبير من إحداثيات النقاط .

وهناك العديد من البرامج المجانية في الانترنت والتي تقوم بهذا التحويل ،ويكفيك البحث عن برامج Coordinates Convert.